#### н **OCKEN**

÷

 $\overline{\phantom{a}}$ 

 $\Box$ 

# SMART CONTRACT CODE **REVIEW AND SECURITY ANALYSIS REPORT**

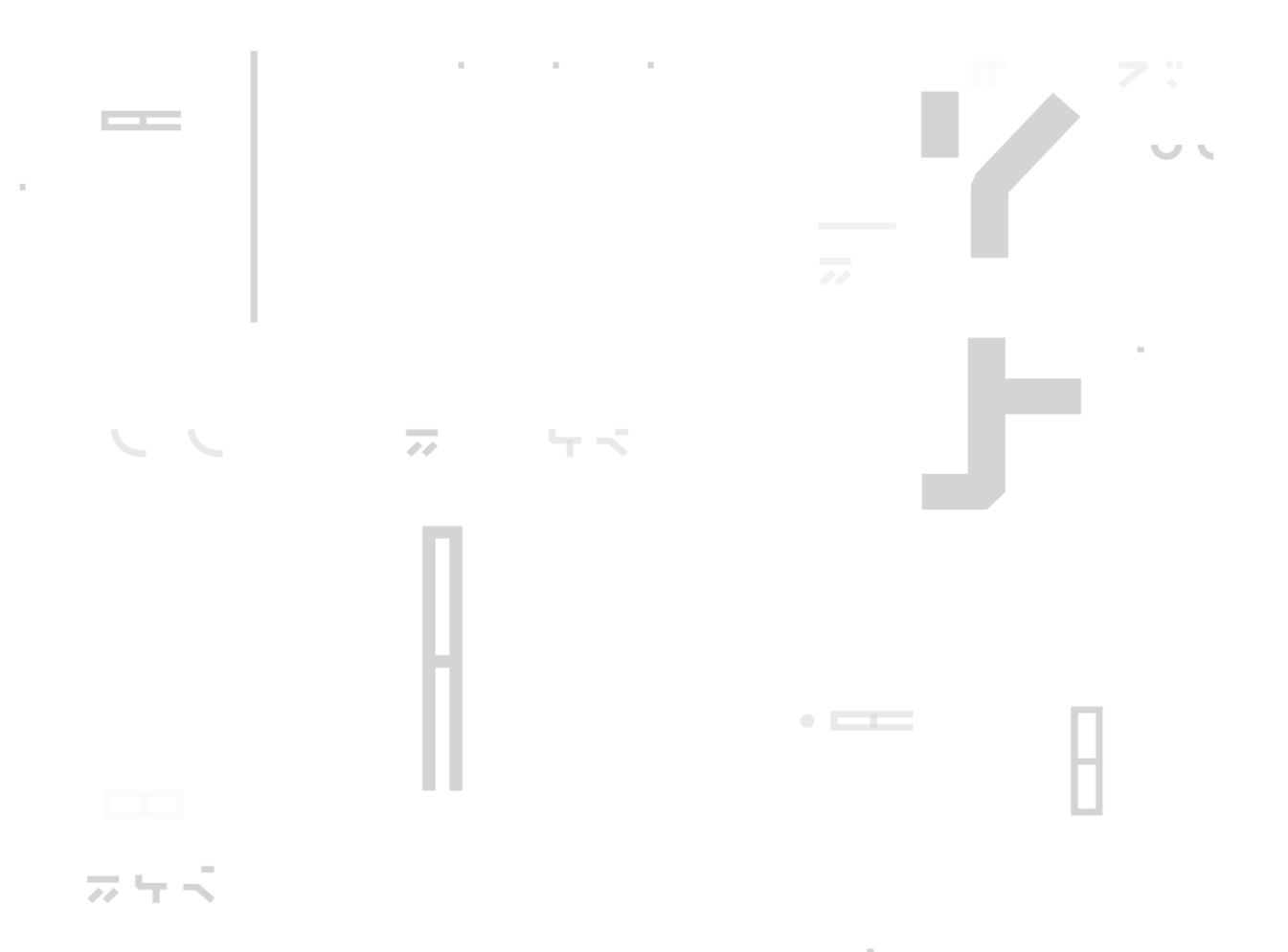

Customer: Rand Network **Date**: Ma arch 29<sup>th</sup>, 2022

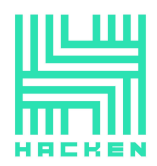

This document may contain confidential information about IT systems and the intellectual property of the Customer as well as information about potential vulnerabilities and methods of their exploitation.

The report containing confidential information can be used internally by the Customer, or it can be disclosed publicly after all vulnerabilities are fixed — upon a decision of the Customer.

# **Document**

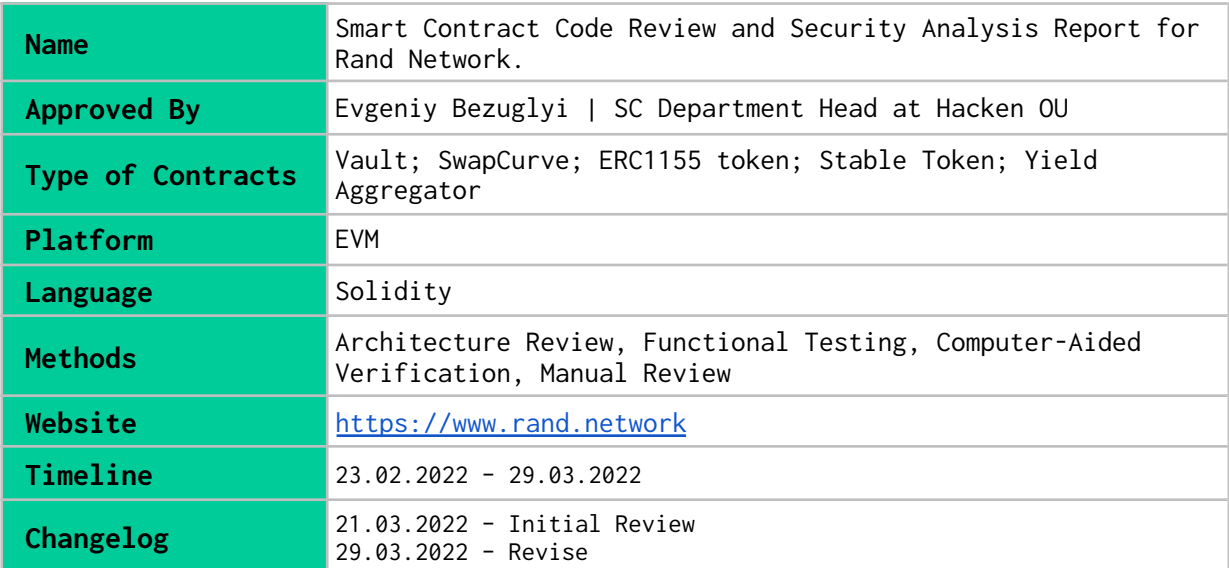

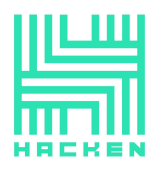

# **Table of contents**

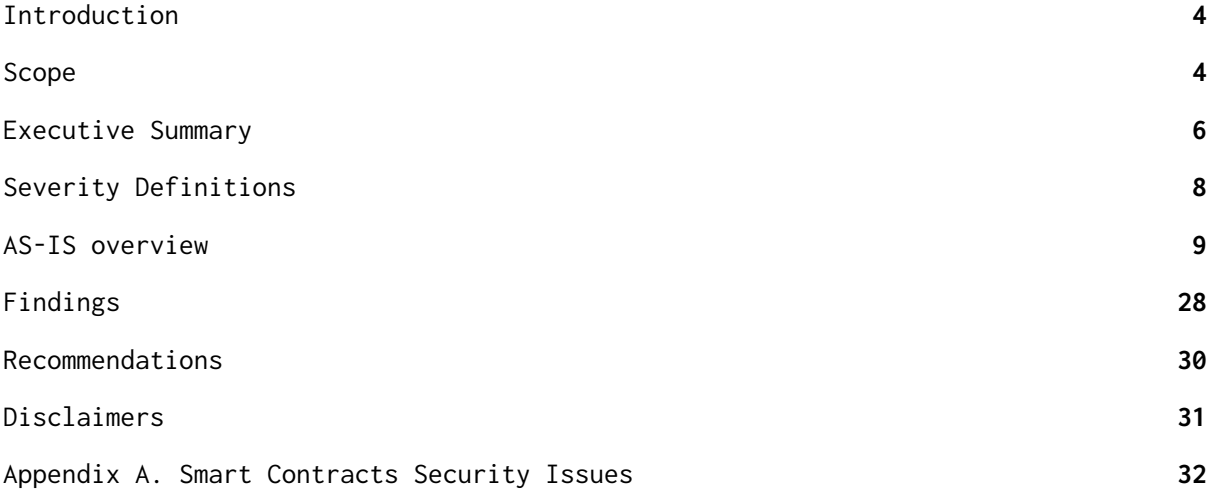

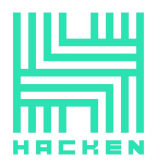

Hacken OÜ Parda 4. Kesklinn, Tallinn, 10151 Harju Maakond, Eesti, Kesklinna, Estonia support@hacken.io

# <span id="page-3-0"></span>**Introduction**

Hacken OÜ (Consultant) was contracted by Rand Network (Customer) to conduct a Smart Contract Code Review and Security Analysis. This report presents the findings of the security assessment of the Customer's smart contracts.

# <span id="page-3-1"></span>**Scope**

```
The scope of the project is smart contracts in the repository:
Repository:
      https://github.com/Rand-Network/contracts
Commit:
      e8a930315e93406cae9ae708398fb3309b4a9283
Technical Documentation: Yes
  - https://rand-network.gitbook.io/rand-network/protocol/tokenomics
   - https://drive.google.com/file/d/1ACE5Sa4SJdbyUQ8gorHaTi43_TL0C5gZ/view
  - Whitepaper (in spanish)
JS tests: Yes (included in `test` folder)
Contracts:
      swap/SafeMath.sol
      reserve/ReserveInterface.sol
      reserve/Reserve.sol
      strategy/UniformRandomNumber.sol
      yield/IEthAnchorRouter.sol
      yield/YieldSource.sol
      random/RandomNumberGenerator.sol
      random/RandomNumberGeneratorInterface.sol
      swap/IUniswapRouterV2.sol
      test/StableERC20.sol
      swap/UniswapV2Library.sol
      tokens/MultiToken.sol
      vaultreserve/VaultReserve.sol
      tokens/StableTokenInterface.sol
      yield/IYieldAggregator.sol
      yield/IOperation.sol
      tokens/UsdcTokenInterface.sol
      tokens/UsdcToken.sol
      party/PartiesStorageLibrary.sol
      vaultmanager/VaultsStorageLibrary.sol
      vault/VaultInterface.sol
      swap/ICurve.sol
      yield/YieldAggregator.sol
      vault/Vault.sol
      swap/SwapCurve.sol
      test/RandomNumberGeneratorMock.sol
      party/PartyManager.sol
      test/LinkMock.sol
      tokens/YieldAggregatorLP.sol
      vaultmanager/VaultManager.sol
      swap/ISwapper.sol
      swap/UniswapRouter.sol
      strategy/PrizeStrategy.sol
```
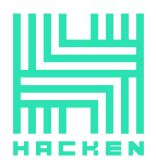

vaultmanager/VaultManagerInterface.sol strategy/PrizeStrategyInterface.sol tokens/StableToken.sol test/VrfCoordinatorMock.sol

We have scanned this smart contract for commonly known and more specific vulnerabilities. Here are some of the commonly known vulnerabilities that are considered:

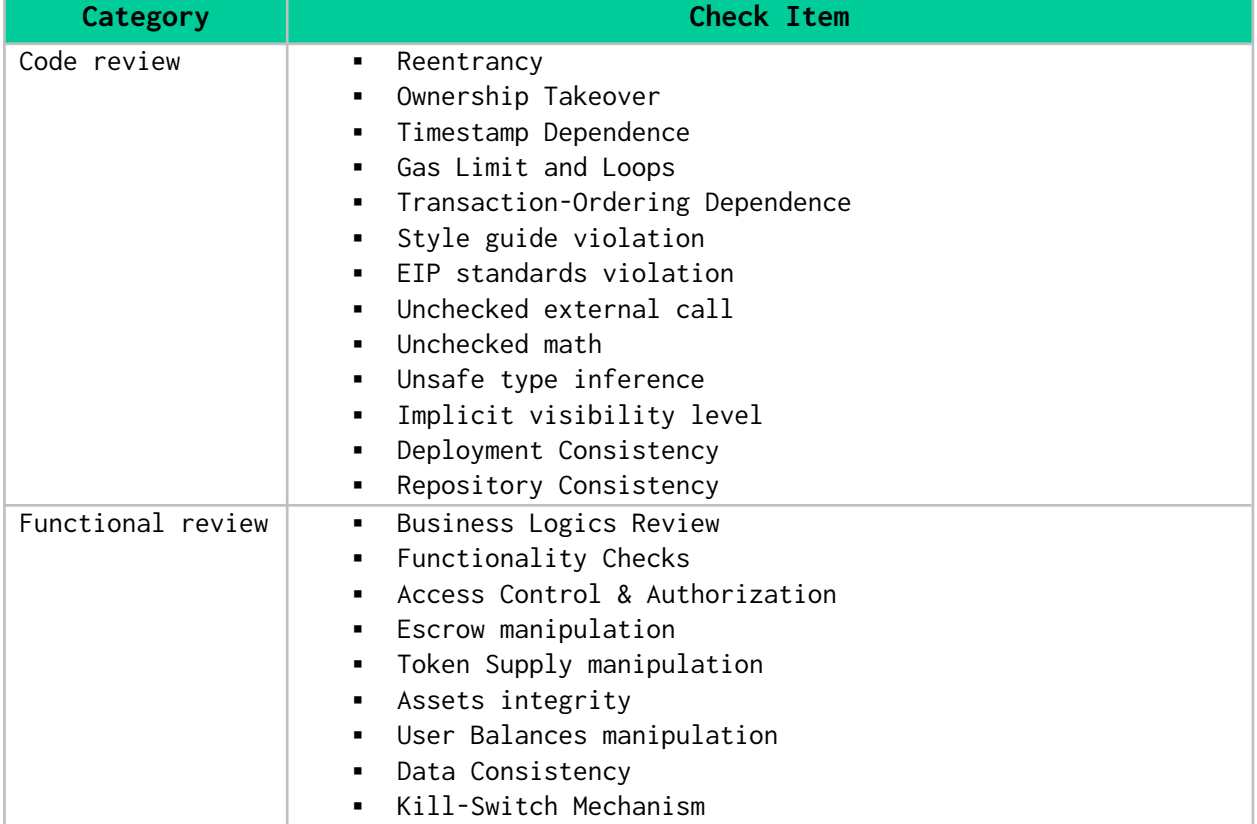

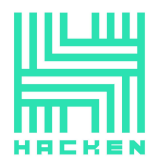

# <span id="page-5-0"></span>**Executive Summary**

The score measurements details can be found in the corresponding section of the [methodology](https://docs.google.com/document/d/1vpWmShFjGVkwHgX4rEmFhRcmnOZ-k6xEckkQjZkCmgE/edit#heading=h.1ci93xb).

## **Documentation quality**

The Customer provided whitepaper, smart-contract architecture, tokenomics, and some technical requirements. Total Documentation Quality score is **8** out of **10**.

# **Code quality**

The total CodeQuality score is **6** out of **10**. Unit tests were provided, but some of them are failing. Lots of NetSpecs. Mixed solidity versions.

### **Architecture quality**

The architecture quality score is **9** out of **10**. All the logic is split into logical parts. Pretty readable and understandable. No detailed architecture description.

### **Security score**

As a result of the audit, security engineers found **1** medium severity issue. The security score is **10** out of **10**. All found issues are displayed in the "Issues overview" section.

#### **Summary**

According to the assessment, the Customer's smart contract has the following score: **9.3**

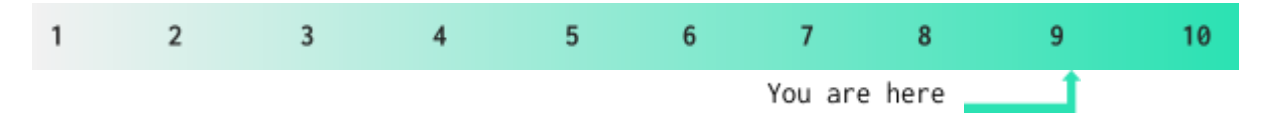

# **Notices**

**1.** BACKEND\_ADMIN\_ROLE can withdraw any amount of USDC tokens from the VaultReserve contract.

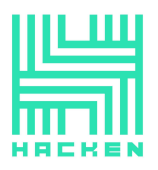

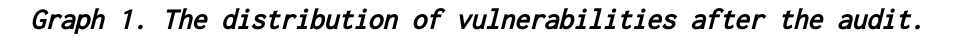

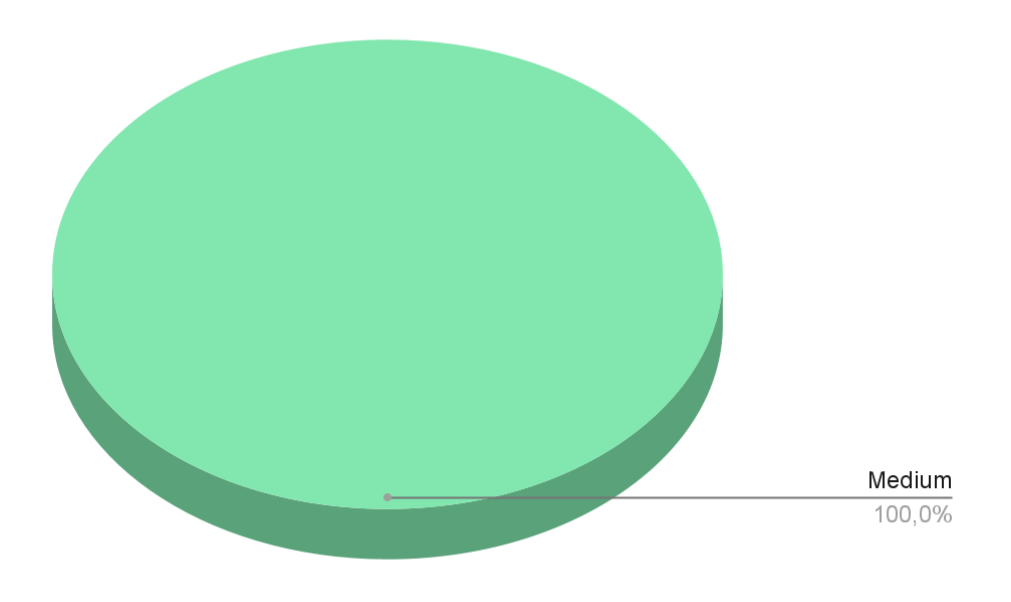

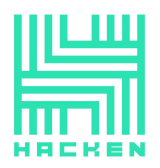

# <span id="page-7-0"></span>**Severity Definitions**

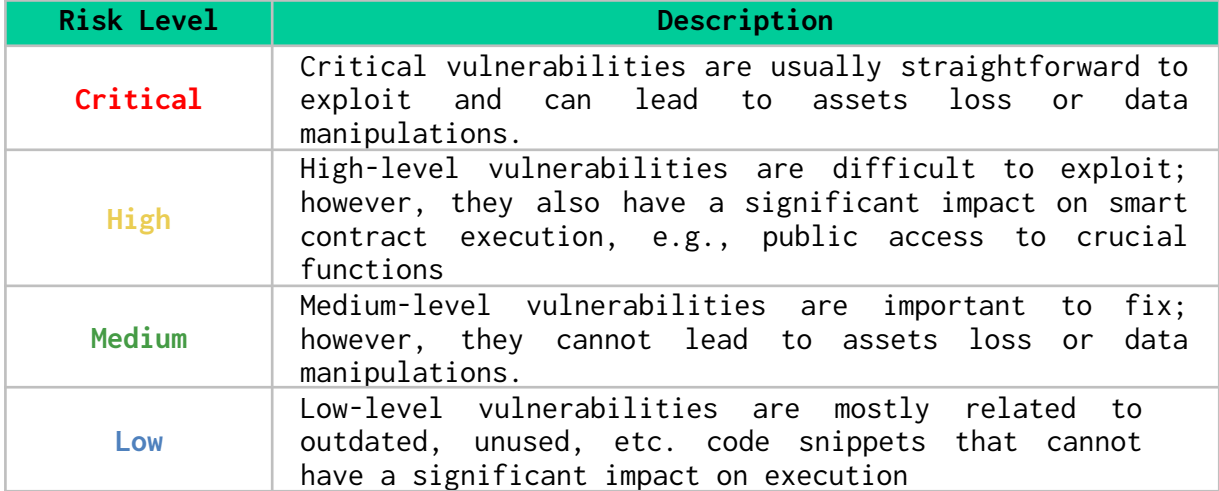

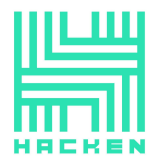

Hacken OÜ Parda 4. Kesklinn, Tallinn, 10151 Harju Maakond, Eesti, Kesklinna, Estonia support@hacken.io

# <span id="page-8-0"></span>**AS-IS overview**

#### **RandomNumberGenerator**

#### **Description**

Contract in charge of storing and managing the random number requests provided by the Chainlink Defender

constructor(address \_vrfCoordinator, address \_link) (public)

Public constructor

 $\bullet$  getLink()  $\rightarrow$  address (external)

Returns the address of LINK Token used by Random Number Generator

● setKeyHash(bytes32 \_keyhash) (external)

Allows owner to set the Chainlink VRF keyhash

● setFee(uint256 \_fee) (external)

Allows owner to set the Fee per request required by the Chainlink VRF

● setWithdrawOffset(uint256 offset) (external)

Allows owner and backend to set offset to check near zero

 $\bullet$  getRequestFee()  $\rightarrow$  address feeToken, uint256 requestFee (external)

Gets the Fee for making a Request against an RNG service

● requestRandomNumber(uint256 vaultId) → uint32 lockBlock (external)

Sends a request for a random number to the 3rd-vault service

Some services will complete the request immediately, others may have a time-delay Some services require payment in the form of a token, such as \$LINK for Chainlink VRF

isRequestComplete(uint256 \_vaultId)  $\rightarrow$  bool isCompleted (external)

Checks if the request for randomness from the 3rd-vault service has been completed for time-delayed requests, this function is used to check/confirm completion

● getLockBlock(uint256 \_vaultId) → uint256 lockBlock (external)

Returns the block number at which the RNG service will start generating time-delayed randomness

● getRandomNumber(uint256 \_vaultId) → uint256 randomNumber (external)

Gets the random number produced by the 3rd-vault service

● setVaultManagerAddress(address \_vaultManagerAddress) (external)

Used to change the address of the Vault Manager contract

 $\bullet$  \_requestRandomness()  $\rightarrow$  bytes32 requestId (internal)

Requests a new random number from the Chainlink VRF

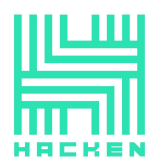

The result of the request is returned in the function fulfillRandomness

● fulfillRandomness(bytes32 requestId, uint256 randomness) (internal)

Callback function used by VRF Coordinator

The VRF Coordinator will only send this function verified responses.

The VRF Coordinator will not pass randomness that could not be verified.

● withdrawLink(address \_account, uint256 \_amount\_link) (external)

Used by Admin to withdraw LINK tokens

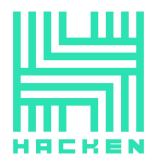

Hacken OÜ Parda 4. Kesklinn, Tallinn, 10151 Harju Maakond, Eesti, Kesklinna, Estonia support@hacken.io

#### **PrizeStrategy**

#### **Description**

Contract responsible for calculating users' contributions and sharing their rewards

● initialize(address \_multiTokenAddress) (external)

Initialize init the contract with the following parameters

This function is called only once during the contract initialization

● setPrizeParameters(uint256 \_vaultId, uint256[] \_tiers, uint256[] \_percentages, uint256 \_prize, uint256 \_rewardCoefficient) (external)

Used to set up the parameters necessary for calculating the prizes for a vault

● computeRewards(uint256 \_vaultId, address[] \_users) (external)

Used to reward and increase the chance of winning for users, which kept a part of their balance in the vault since the last prize distribution

getWinners(uint256 \_vaultId, address[] \_users, uint256 \_totalBalance, uint256 \_randomNumber) → address[] winners, uint256[] winnersTiers (external)

Used to calculate the winner's address and the tier that they won after the vault has finished

● getWinnersPrizes(uint256 \_vaultId, uint256[] \_tiers) → uint256[] winnersPrizes (external)

Used to calculate the winners prizes based on the tire that they have won

● setVaultManagerAddress(address \_vaultManagerAddress) (external)

Used to change the address of the Vault Manager contract

● setMultiTokenAddress(address \_multiTokenAddress) (external)

Used to change the address of the Rand Multi Token contract

● \_computeUserReward(uint256 \_vaultId, address \_user) (internal)

Used to reward and increase the chance of winning for a participant, which kept a part of his balance in the vault since the last prize distribution

● \_getTierRandomNumbers(uint256 \_randomNumber, uint256[] \_tierPrizes, uint256 \_totalBalance) → struct PrizeStrategy.winnerRandomNumber[] randomNumbersBuffer (internal)

Used to get for each prize a pseudo-random number

● \_sort(struct PrizeStrategy.winnerRandomNumber[] data) → struct PrizeStrategy.winnerRandomNumber[] (public)

Used to sort the pseudo-random numbers array

● \_quickSort(struct PrizeStrategy.winnerRandomNumber[] arr, int256 left, int256 right) (internal)

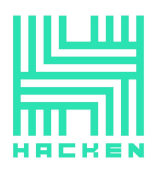

Hacken OÜ Parda 4, Kesklinn, Tallinn, 10151 Harju Maakond, Eesti, .<br>Kesklinna, Estonia support@hacken.io

winnerRandomNumber

- □ uint256 randomNumber
- uint256 tier

indexesHolder

- □ uint256 currentIndex
- □ uint256 currentUserIndex
- uint256 winnersIndex
- uint256 bufferIndex

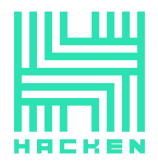

#### **UniformRandomNumber**

#### **Description**

A library that uses entropy to select a random number within a bound. Compensates for modulo bias.

Thanks to

<https://medium.com/hownetworks/dont-waste-cycles-with-modulo-bias-35b6fdafcf94>

 $\bullet$  uniform(uint256 \_entropy, uint256 \_upperBound)  $\rightarrow$  uint256 (internal)

Select a random number without modulo bias using a random seed and upper bound

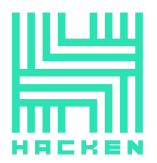

#### **SwapCurve**

● initialize(address \_ustPoolSwapAddress, address \_ustTokenAddress, address \_usdcTokenAddress, address \_backendAddress) (external)

Initialize init the contract with the following parameters

This function is called only once during the contract initialization

- setRoutes() (internal)
- swapToken(address \_from, address \_to, uint256 \_amount, uint256 \_minAmountOut, address \_beneficiary) (public)

Swaps two tokens (USDC and wUST) using Curve.fi

● setUstPoolSwapAddress(address \_ustPoolSwapAddress) (external)

Used to change the address of the Curve's UST Pool Swap Address

● setBackendAddress(address \_backendAddress) (external)

Used to change the address of the Vault contract

Route

 $\Box$  int128 \_fromIx

 $\Box$  int128 \_toIx

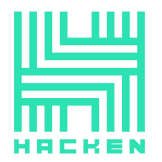

#### **RandMultiToken**

#### **Description**

ERC1155 contract where each token represents a vault and the balances of the token represents the balances of the user for the vault

Each token has a normal balance and a time-weighted one. The time-weighted balance represents the contribution of the user to the vault

The fees for late deposits or early withdraws are reflected in the time-weighted balance

• initialize() (external)

Initialize init the contract with the following parameters

This function is called only once during the contract initialization

● \_\_ERC1155\_init(string uri\_) (internal)

See {\_setURI}.

- \_\_ERC1155\_init\_unchained(string uri\_) (internal)
- supportsInterface(bytes4 interfaceId)  $\rightarrow$  bool (public)

See {IERC165-supportsInterface}.

 $\bullet$  uri(uint256)  $\rightarrow$  string (public)

See {IERC1155MetadataURI-uri}.

This implementation returns the same URI for all token types. It relies on the token type ID substitution mechanism

[https://eips.ethereum.org/EIPS/eip-1155#metadata\[defined](https://eips.ethereum.org/EIPS/eip-1155#metadata[defined) in the EIP].

Clients calling this function must replace the  $\{id\}$  substring with the actual token type ID.

- mint(address account, uint256 id, uint256 amount, uint256 twaAmount, bytes data) (public)
- burn(address account, uint256 id, uint256 amount, uint256 twaAmount) (public)
- setReward(address account, uint256 id, uint256 amount) (public)
- setPrize(address account, uint256 id, uint256 amount) (public)
- balanceOf(address account, uint256 id)  $\rightarrow$  uint256 (public)

See {IERC1155-balanceOf}.

Requirements:

- account cannot be the zero address
- twaBalanceOf(address account, uint256 id)  $\rightarrow$  uint256 (public)

See {IERC1155-balanceOf}.

Requirements:

- account cannot be the zero address
- balancesOf(address account, uint256 id) → uint256 amount, uint256 twaAmount (public)
- balanceOfBatch(address[] accounts, uint256[] ids)  $\rightarrow$  uint256[] (public)

See {IERC1155-balanceOfBatch}.

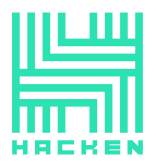

Hacken OÜ Parda 4. Kesklinn, Tallinn, 10151 Harju Maakond, Eesti, Kesklinna, Estonia support@hacken.io

Requirements:

- accounts and ids must have the same length
- rewardOf(address account, uint256 id)  $\rightarrow$  uint256 (public)

Used to get the vault prize won by an account,  $\theta$  in case it did not win anything

● prizeOf(address account, uint256 id) → uint256 (public)

Used to get the vault prize won by an account,  $\theta$  in case it did not win anything

• twaBalanceOfBatch(address[] accounts, uint256[] ids)  $\rightarrow$  uint256[] (public)

See {IERC1155-balanceOfBatch}.

Requirements:

- accounts and ids must have the same length
- setApprovalForAll(address operator, bool approved) (public)

See {IERC1155-setApprovalForAll}.

 $\bullet$  isApprovedForAll(address account, address operator)  $\rightarrow$  bool (public)

See {IERC1155-isApprovedForAll}.

● safeTransferFrom(address from, address to, uint256 id, uint256 amount, bytes data) (public)

See {IERC1155-safeTransferFrom}.

safeBatchTransferFrom(address from, address to, uint256[] ids, uint256[] amounts, bytes data) (public)

See {IERC1155-safeBatchTransferFrom}.

calculateTwaAmount(uint256 id, address account, uint256 realAmount) → uint256 \_twaAmount (public)

Used to calculate the twa amount that needs to be transferred

Based on the real amount and balances of the user

● updateParticipantLastWithdrawDate(uint256 id, address account) (external)

Used to update the date of the last withdraw for a participant

Called inside the participantWithdraw function of the Vault Manager

- getParticipantLastWithdrawDate(uint256 id, address account) → uint256 (external)
- updateParticipantLastDepositDate(uint256 id, address account) (external)

Used to update the date of the last deposit for a user

Called inside the participantDeposit function of the Vault Manager

- getParticipantLastDepositDate(uint256 id, address account) → uint256 (external)
- grantMintAndBurnRights(address \_address) (external)

Used to grant an address the rights to mint and burn

Rand internal token

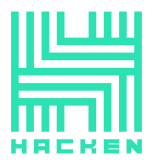

● grantAdminRole(address \_address) (external)

Used to grant and address admin rights

\_safeTransferFrom(address from, address to, uint256 id, uint256 amount, bytes data) (internal)

Transfers amount tokens of token type id from from to to.

Emits a {TransferSingle} event.

Requirements:

- to cannot be the zero address
- from must have a balance of tokens of type id of at least amount
- If to refers to a smart contract, it must implement {IERC1155Receiver-onERC1155Received} and return the acceptance magic value
- \_safeBatchTransferFrom(address from, address to, uint256[] ids, uint256[] amounts, bytes data) (internal)

xref:ROOT:erc1155.adoc#batch-operations[Batched] version of {\_safeTransferFrom}.

Emits a {TransferBatch} event.

Requirements:

- If to refers to a smart contract, it must implement {IERC1155Receiver-onERC1155BatchReceived} and return the acceptance magic value
- \_setURI(string newuri) (internal)

Sets a new URI for all token types by relying on the token type ID

substitution mechanism

[https://eips.ethereum.org/EIPS/eip-1155#metadata\[defined](https://eips.ethereum.org/EIPS/eip-1155#metadata[defined) in the EIP].

By this mechanism, any occurrence of the  $\{id\}$  substring in either the URI or any of the amounts in the JSON file at said URI would be replaced by

clients with the token type ID.

For example, the https://token-cdn-domain/\{id\}.json URI would be

interpreted by clients as

https://token-cdn-domain/000000000000000000000000000000000000000000000000000000000 004cce0.json

for token type ID 0x4cce0.

See {uri}.

Because these URIs cannot be meaningfully represented by the {URI} event, this function emits no events.

● \_mint(address account, uint256 id, uint256 amount, uint256 twaAmount, bytes data) (internal)

Creates amount tokens of token type id and assigns them to account.

Emits a {TransferSingle} event.

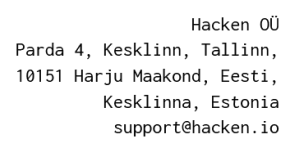

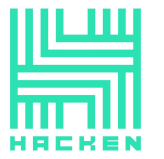

Requirements:

- account cannot be the zero address
- If account refers to a smart contract, it must implement {IERC1155Receiver-onERC1155Received} and return the acceptance magic value
- \_mintBatch(address to, uint256[] ids, uint256[] amounts, uint256[] twaAmounts, bytes data) (internal)

xref:ROOT:erc1155.adoc#batch-operations[Batched] version of {\_mint}.

Requirements:

- ids and amounts must have the same length
- If to refers to a smart contract, it must implement {IERC1155Receiver-onERC1155BatchReceived} and return the acceptance magic value
- \_burn(address account, uint256 id, uint256 amount, uint256 twaAmount) (internal)

Destroys amount tokens of token type id from account

Requirements:

- account cannot be the zero address.
- account must have at least amount tokens of token type id.
- \_burnBatch(address account, uint256[] ids, uint256[] amounts) (internal)

xref:ROOT:erc1155.adoc#batch-operations[Batched] version of {\_burn}.

Requirements:

- ids and amounts must have the same length.
- LbeforeTokenTransfer(address operator, address from, address to, uint256[] ids, uint256[] amounts, bytes data) (internal)

Hook that is called before any token transfer. This includes minting and burning, as well as batched variants.

The same hook is called on both single and batched variants. For single transfers, the length of the id and amount arrays will be 1.

Calling conditions (for each id and amount pair):

- When from and to are both non-zero, amount of from's tokens of token type id will be transferred to to.
- When from is zero, amount tokens of token type id will be minted for to.
- When to is zero, amount of from's tokens of token type id will be burned.
- from and to are never both zero.
- ids and amounts have the same, non-zero length.

To learn more about hooks, head to xref:ROOT:extending-contracts.adoc#using-hooks[Using Hooks].

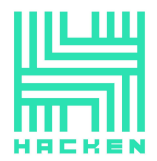

Hacken OÜ Parda 4. Kesklinn, Tallinn, 10151 Harju Maakond, Eesti, Kesklinna, Estonia support@hacken.io

#### **RandStableToken**

#### **Description**

Contract holding all the tokens associated to the USDC balance of the user.

It uses a ERC-20 implementation where each token is backed by one USDC token

The participants in Rand Network hold as many tokens as the USDC token they have deposited

● initialize() (external)

Initialize init the contract with the following parameters

This function is called only once during the contract initialization

● mint(address \_account, uint256 \_amount) (public)

Creates 'amount' of tokens and assigns them to 'account' balance, increasing the total supply.

● burn(address \_account, uint256 \_amount) (public)

Removes 'amount' of tokens from the 'account' balance, decreasing the total supply.

● approveExternal(address \_from, address \_to, uint256 \_amount) (public)

Approves 'amount' of tokens to be transferred from the 'from' to 'to'

● grantMintAndBurnRights(address \_address) (external)

used to grant an address the rights to mint and burn Rand internal token

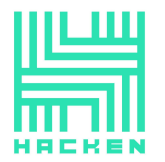

#### **VaultManager**

#### **Description**

Contract in charge of storing and managing the different vaults created by the community

initialize(address \_multiTokenAddress, address \_stableERC20Address, address \_backendAddress) (external)

Initialize init the contract with the following parameters

This function is called only once during the contract initialization

● createVault(uint256 \_vaultId, address \_creator, uint256 \_minimumParticipants, uint256 \_lockDuration, bool \_isRecurrent, bool  $_isPublic$ )  $\rightarrow$  uint256 vaultId (public)

It creates a new vault with the configuration given by the creator

getVault(uint256 \_vaultId) → struct VaultsStorageLibrary.Vault vault (external)

It returns the attributes of a specific vault

● updateLockDuration(uint256 \_vaultId, uint256 \_lockDuration) (external)

Used to update the duration for which the participants cannot withdraw after depositing

● getParticipants(uint256 \_vaultId) → address[] participants (external)

It returns an array containing the address of the participants to the vault

 $\bullet$  isParticipant(uint256 \_vaultId, address \_participant)  $\rightarrow$  bool (public)

It checks if an address is a selected participant for a specific vault

● participantDeposit(uint256 \_vaultId, address \_participant, uint256 \_amount) (public)

It allows a valid participant to deposit some amount for joining a vault

Requirements:

- The vault needs to be in WaitingParticipants state
- The amount should be the one defined by the vault creator
- Only selected participants can join
	- participantWithdraw(uint256 \_vaultId, address \_participant, uint256 \_amount, uint256 \_feeCoefficent) (public)

It allows backend to withdraw Rand Multi Tokens from the vault for a user in exchange of Rand Stable Tokens

● closeVaultBeforeYielding(uint256 \_vaultId) (external)

It allows closing a particular vault before Yielding and withdrawing all funds with no fee

startYielding(uint256 \_vaultId, uint256 \_duration, bool \_forceStart) (public)

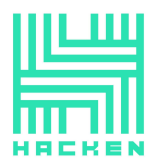

Used by the backend to mark the beginning of the yielding period by changing the vault state to yielding

● stopYielding(uint256 \_vaultId, uint256[] \_tiers, uint256[] \_percentages, uint256 \_prize, uint256 \_rewardCoefficient, uint256 \_externalRandomNumber, bool \_timeWeightNonRadom, bool \_allToCreatorNonRandom, bool \_tierAndRandomBased) (public)

If the vault was yielding and the duration is over, it allows to stop the yielding phase and start the rewarding phase

Everybody can call this method!

- distributeRewards(uint256 \_vaultId, uint256 \_randomNumber) (external)
- rewardDistribution(uint256 \_vaultId, uint256 \_randomNumber) (internal)

Passed the vault id, and the random number is calculated

Function created to by pass the randomly generated number by chainlink

Whenever the backend passes the random number, this function could be called internally

● transferAndBurn(uint256 \_vaultId, address \_participant) (internal)

Used to transfer Rand Stable Tokens from the Vault to an account and burn the same amount of Rand Multi Tokens from the account balance

● hashVaultId(address \_owner, uint256 \_minimumParticipants, uint256  $_l$ duration) → bytes32 (public)

It generates a hash that can be used as unique vaultId

● \_handleRewards(uint256 \_vaultId, address[] \_participants, uint256 \_vaultTwaBalance, uint256 \_randomNumber) (internal)

Used to handle the distribution of the rewards and prepares the vault for the next stage

● \_distributeRewards(uint256 \_vaultId, address[] \_participants, uint256 \_vaultTwaBalance, uint256 \_randomNumber) (internal)

Used to get the winners and prizes from the Prize Strategy and mint the tokens for the winners

- \_distBasedOnTwaNonRandom(uint256 \_vaultId, uint256 \_prize) (internal)
- \_distSendAllToCreatorNonRandom(uint256 \_vaultId, uint256 \_prize) (internal)
- \_handleParticipantWithdraw(uint256 \_vaultId, address \_participant, uint256 \_amount, uint256 \_feeAmount) (internal)

Handles the funds when the participant is withdrawing

• burn(uint256 amount) (internal)

Uses RandStableTokenInterface to burn the Rand internal tokens obtained when users are joining to a vault

● \_isOpen(enum VaultsStorageLibrary.VaultState \_state) → bool (internal)

Checks if a vault is open for the users to join

● \_isWaiting(enum VaultsStorageLibrary.VaultState \_state) → bool (internal)

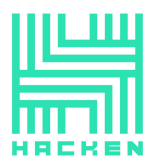

Checks if a vault is open for the users to join

- \_verifyPrizesLessThanParticipants(uint256 \_vaultId, uint256[] \_tiers) → bool (internal)
- setBackendAddress(address \_backendAddress) (external)

Used to change the address of the Vault contract

● setRngAddress(address \_rngAddress) (external)

Used to change the address of the Random Number Generator contract

● setPrizeStrategyAddress(address \_prizeStrategyAddress) (external)

Used to change the address of the Prize Strategy contract

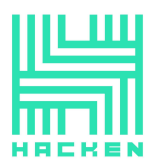

Hacken OÜ Parda 4, Kesklinn, Tallinn, 10151 Harju Maakond, Eesti, Kesklinna, Estonia support@hacken.io

### **VaultsStorageLibrary**

- create(struct VaultsStorageLibrary.VaultsList \_self, uint256 \_vaultId, address \_creator, uint256 \_minimumParticipants, uint256 \_lockDuration, bool  $\text{LisReccurrent}, \text{bool } \text{LisPublic} \rightarrow \text{uint256} \text{ (external)}$
- addParticipant(struct VaultsStorageLibrary.VaultsList \_self, uint256 \_vaultId, address \_participant) (external)
- removeParticipant(struct VaultsStorageLibrary.VaultsList \_self, uint256 \_vaultId, address \_participant) (external)
- createReward(struct VaultsStorageLibrary.RewardsList \_self, uint256 \_vaultId, address \_winner, uint256 \_yield) → uint256 (external)
- setVaultDuration(struct VaultsStorageLibrary.VaultsList \_self, uint256 \_vaultId, uint256 \_duration) (external)
- isVaultPublic(struct VaultsStorageLibrary.VaultsList \_self, uint256 \_vaultId) → bool isPublic (external)
- isVaultRecurrent(struct VaultsStorageLibrary.VaultsList \_self, uint256  $\text{\_value}$ ) → bool isRecurrent (external)
- get(struct VaultsStorageLibrary.VaultsList \_self, uint256 \_vaultId) → struct VaultsStorageLibrary.Vault (external)
- getParticipants(struct VaultsStorageLibrary.VaultsList \_self, uint256 \_vaultId) → address[] participants (external)
- getReward(struct VaultsStorageLibrary.RewardsList \_self, uint256 \_vaultId, uint256 \_rewardId)  $\rightarrow$  address winner, uint256 yield, uint256 blockNumberUpdated (external)
- getRewards(struct VaultsStorageLibrary.RewardsList \_self, uint256 \_vaultId) → struct VaultsStorageLibrary.Reward[] rewards (external)
- updateState(struct VaultsStorageLibrary.VaultsList \_self, uint256 \_vaultId, enum VaultsStorageLibrary.VaultState newState) (internal)
- updateCreatedBlock(struct VaultsStorageLibrary.VaultsList \_self, uint256 \_vaultId) (internal)
- updateLockDuration(struct VaultsStorageLibrary.VaultsList \_self, uint256 vaultId, uint256 lockDuration) (internal)
- increaseBalance(struct VaultsStorageLibrary.VaultsList \_self, uint256 \_vaultId, uint256 \_amount) (internal)
- decreaseBalance(struct VaultsStorageLibrary.VaultsList \_self, uint256 \_vaultId, uint256 \_amount) (internal)
- increasePrizes(struct VaultsStorageLibrary.VaultsList \_self, uint256 \_vaultId, uint256 \_amount) (internal)
- decreasePrizes(struct VaultsStorageLibrary.VaultsList \_self, uint256 \_vaultId, uint256 \_amount) (internal)

#### Vault

- $\Box$  enum VaultsStorageLibrary.VaultState state
- address creator
- □ uint256 blockNumberCreated
- $\Box$  address lastUpdatedBy
- □ uint256 blockNumberUpdated
- $\Box$  uint256 minimumParticipants
- □ uint256 participantsNumber
- $\Box$  uint256 duration
- $\Box$  uint256 balance
- $\Box$  uint256 prizesAmount
- $\Box$  uint256 lockDuration
- bool isRecurrent
- $\Box$  bool is Public

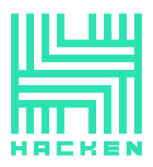

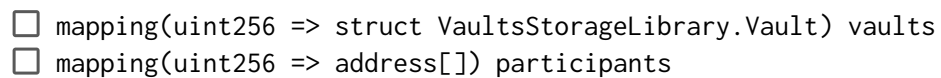

Reward

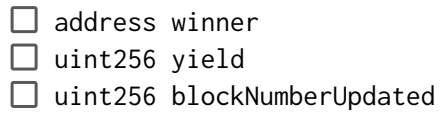

RewardsList

mapping(uint256 => struct VaultsStorageLibrary.Reward[]) rewards

VaultState

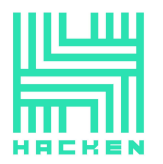

#### **VaultReserve**

#### **Description**

Contract in charge of holding usdc tokens and depositing them to Yield Aggregator

- constructor() (public)
- initialize(address \_usdcTokenAddress, address \_aUsdcTokenAddress, address \_backendAddress, address \_conversionPoolAddress) (external)

Initialize init the contract with the following parameters

This function is called only once during the contract initialization

● deposit(uint256 \_amount) (public)

Transfers "\_amount" of USDC tokens to Vault Smart Contract

● moveFundsToAggregator(uint256 amount\_usdc) (external)

Transfers "amount\_usdc" of tokens to Yield Aggregator contract

● setBackendAddress(address \_backendAddress) (external)

Used to change the address of the Chainnlink Defender

● setYieldSourceAddress(address \_yieldSourceAddress) (external)

Used to change the address of the contract responsible with yielding

- depositUsdcThroughConversionPool(uint256 amount\_usdc) (external)
- redeemAUsdcFromConversionPool(uint256 amount\_ausdc) (external)
- transfer(address \_account, uint256 \_amount) (external)

Used to deposit USDC to a destination address using funds from smart contract

- pause() (public)
- unpause() (public)
- $\bullet$  version()  $\rightarrow$  string (public)

FundsMovedToAggregator(uint256 amount\_usdc)

 $\Box$  Emitted when USDC tokens are moved to Yield Aggregator contract DepositToVault(address \_depositant, uint256 \_amount)

 $\Box$  Emitted when USDC tokens are moved to Yield Aggregator contract

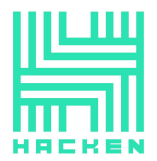

#### **YieldAggregator Description**

Interacts with Eth Anchor Smart Contract for token yielding

whiteListedOnly()

- constructor() (public)
- initialize(address \_ustTokenAddress, address \_aUstToken, address \_usdcTokenAddress, address \_backendAddress, address \_ethAnchorRouterAddress, address \_swapperAddressContract) (external)

Initialize init the contract with the following parameters this function is called only once during the contract initialization

● deposit(uint256 \_amount) (external)

Deposits USDC tokens to this contract

Anyone can deposit funds to the Yield Source

● startRedeemOfaUST(uint256 \_amount) (public)

Initiates withdraw of wUST (plus accrued interest) by claiming aUST tokens from EthAnchor

EthAnchor will send wUST at unspecified time to Yield Aggregator

● swapToUsdcSendToVault() (public)

All balance is wUST tokens is converted to USDC and sent to Vault Reserve

wUST is received an unspecified amount of time after redeeming aUST from EthAnchor

Once wUST arrives at Yield Aggregator, all of it is sent to Vault after swapping

● setVaultReserveAddress(address \_vaultReserveAddressContract) (external)

Used to change the address of the Swapper Contract

● setSwapperContract(address \_swapperAddressContract) (external)

Used to change the address of the Swapper Contract

Swapper Contracts: SwapCurve.sol (mainnet) or UniswapRouter.sol (testnet)

● setBackendAddress(address backendAddress) (external)

Used to change the address of the Vault contract

● setWhitelisting(bool \_whitelisting) (external)

Used to enable or disable the whitelisting

• addToWhitelist(address \_account) (public)

Adds an account to whitelist

● removeFromWhitelist(address \_account) (public)

Removes an account from whitelist

 $\bullet$  isWhitelisted(address \_account)  $\rightarrow$  bool (public)

Checks whether an account is within whitelist or not www.hacken.io

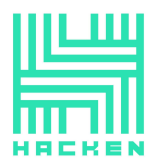

### $\bullet$  version()  $\rightarrow$  string (public)

Deposit(address account, uint256 amount\_usdc, uint256 amount\_ust)

 $\Box$  Emitted when a user deposits USDC tokens

InitWithdraw(address account, uint256 amount\_aust)

 $\Box$  Emitted when a withdraw from Eth Anchor is initiated

FinishWithdraw(address \_toAccount, uint256 amount\_ust, uint256 amount\_usdc)

● Emitted when the Yield Aggregator finishes the initiated withdraw

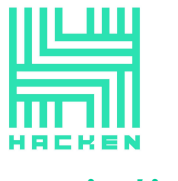

# <span id="page-27-0"></span>**Findings**

Hacken OÜ Parda 4, Kesklinn, Tallinn, 10151 Harju Maakond, Eesti, Kesklinna, Estonia support@hacken.io

# **Critical**

#### **The prize is not set.**

The function `setPrize` actually updates the `\_rewards` variable, as well as the `setReward` one. This leads us to the ` prizes` variable is never updated, so the `prizeOf` function will always return **0**.

**Contracts**: MultiToken.sol

**Function**: setPrize

**Recommendation**: set the `\_prizes` variable in the `setPrize` function.

#### **Status**: Fixed

#### **High**

No high severity issues were found.

#### **Medium**

#### **Some tests failed**

Going through testing is no additional description of running tests. Running by default returns 14 tests to be failed of 77.

**Scope**: testing

**Recommendation**: ensure all tests are running successfully, as well as there is at least 95% of coverage for statements and up to 100% for code branches.

**Status**: Not Fixed. **12** out of **65** are failing.

#### **Low**

#### **1. Unused function argument.**

Arguments `\_minAmountOut` and `\_beneficiary` are never used.

**Contracts**: SwapCurve.sol

**Function**: swapToken

**Recommendation**: remove unused arguments. Of course, the function is overridden, so it may want to remove only the names of arguments leaving the types in the declaration.

#### **Status**: Fixed

#### **2. Not emitting events**

Changing the crucial state of contracts requires emitting events. This allows the community to track such changes off-chain.

**Contract**: YieldAggregator.sol

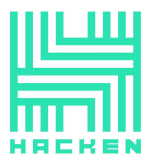

Functions: setVaultReserveAddress, setSwapperContract, setBackendAddress, setWhitelisting, addToWhitelist, removeFromWhitelist

**Recommendation**: emit events on changing important state variables.

**Status**: Fixed

#### **3. Not emitting events**

Changing the crucial state of contracts requires emitting events. This allows the community to track such changes off-chain.

**Contract**: VaultReserve.sol

**Functions**: setBackendAddress, setYieldSourceAddress

**Recommendation**: emit events on changing important state variables.

**Status**: Fixed

#### **4. Setting mapping value to false**

Instead of manually setting the boolean value in the mapping to **false,** it is better to delete that key from the mapping simply.

**Contract**: YieldAggregator.sol

**Function**: removeFromWhitelist

**Recommendation**: delete from mapping instead of setting to false.

**Status**: Fixed

#### **5. NetSpec displaced**

Function's NetSpec block was placed in the block of the previous function.

**Contract**: VaultManager.sol

**Function**: distributeRewards

**Recommendation**: fix the NetSpec block.

**Status**: Fixed

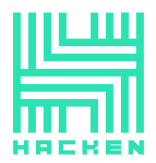

Hacken OÜ Parda 4, Kesklinn, Tallinn, 10151 Harju Maakond, Eesti,<br>Kesklinna, Estonia support@hacken.io

# <span id="page-29-0"></span>Recommendations

**1.** Ensure all tests are successfully executed and cover at least 95% of statements and 100% of code branches.

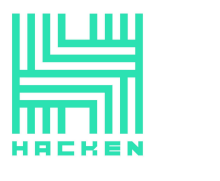

#### Hacken OÜ Parda 4, Kesklinn, Tallinn, 10151 Harju Maakond, Eesti, Kesklinna, Estonia support@hacken.io

# <span id="page-30-0"></span>**Disclaimers**

# Hacken Disclaimer

The smart contracts given for audit have been analyzed by the best industry practices at the date of this report, with cybersecurity vulnerabilities and issues in smart contract source code, the details of which are disclosed in this report (Source Code); the Source Code compilation, deployment, and functionality (performing the intended functions).

The audit makes no statements or warranties on the security of the code. It also cannot be considered a sufficient assessment regarding the utility and safety of the code, bug-free status, or any other contract statements. While we have done our best in conducting the analysis and producing this report, it is important to note that you should not rely on this report only — we recommend proceeding with several independent audits and a public bug bounty program to ensure the security of smart contracts.

# Technical Disclaimer

Smart contracts are deployed and executed on a blockchain platform. The platform, its programming language, and other software related to the smart contract can have vulnerabilities that can lead to hacks. Thus, the audit cannot guarantee the explicit security of the audited smart contracts.

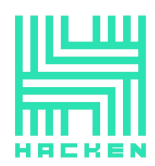

# <span id="page-31-0"></span>Appendix A. **Smart Contracts Security Issues**

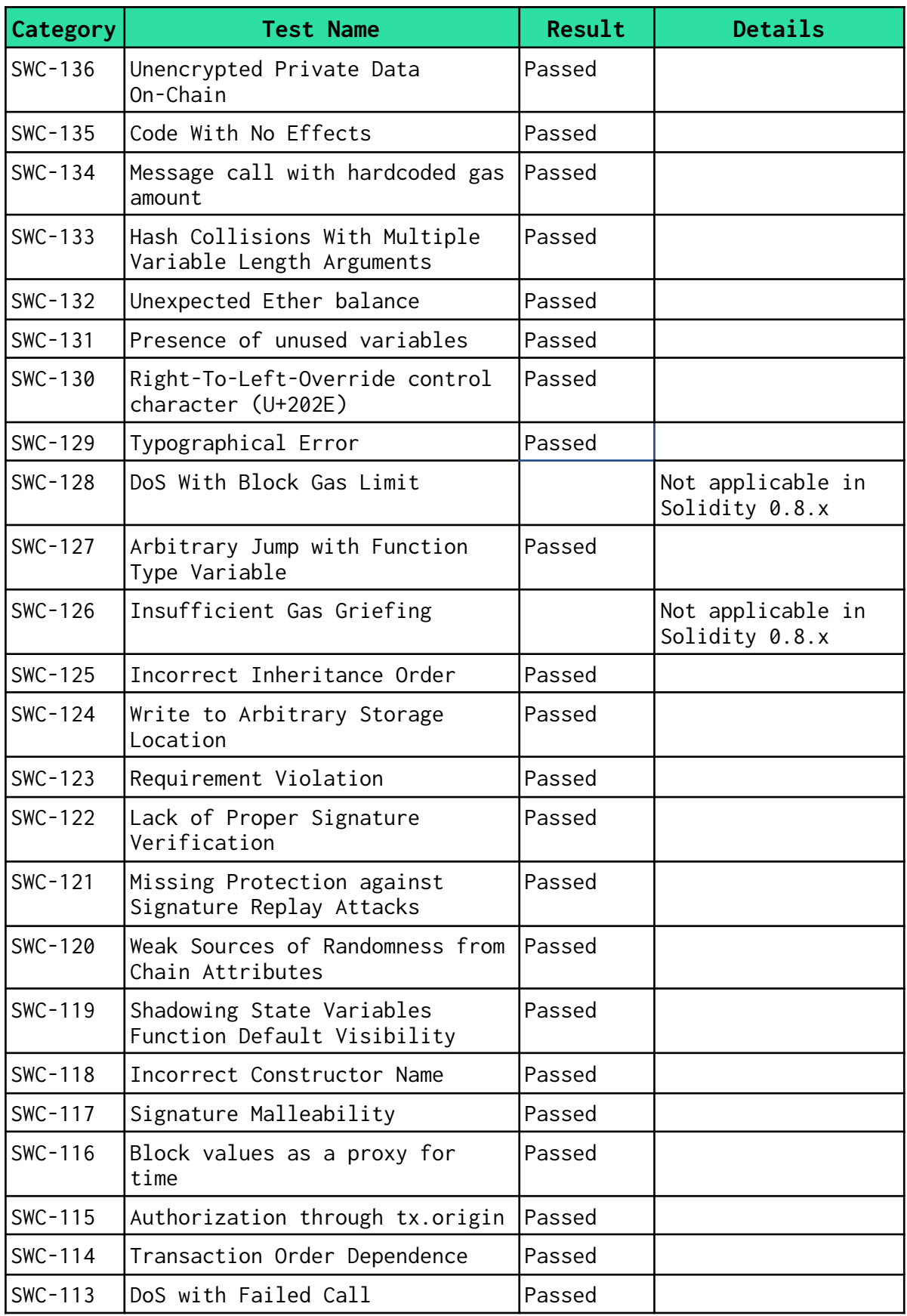

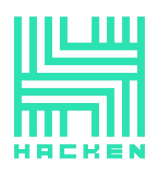

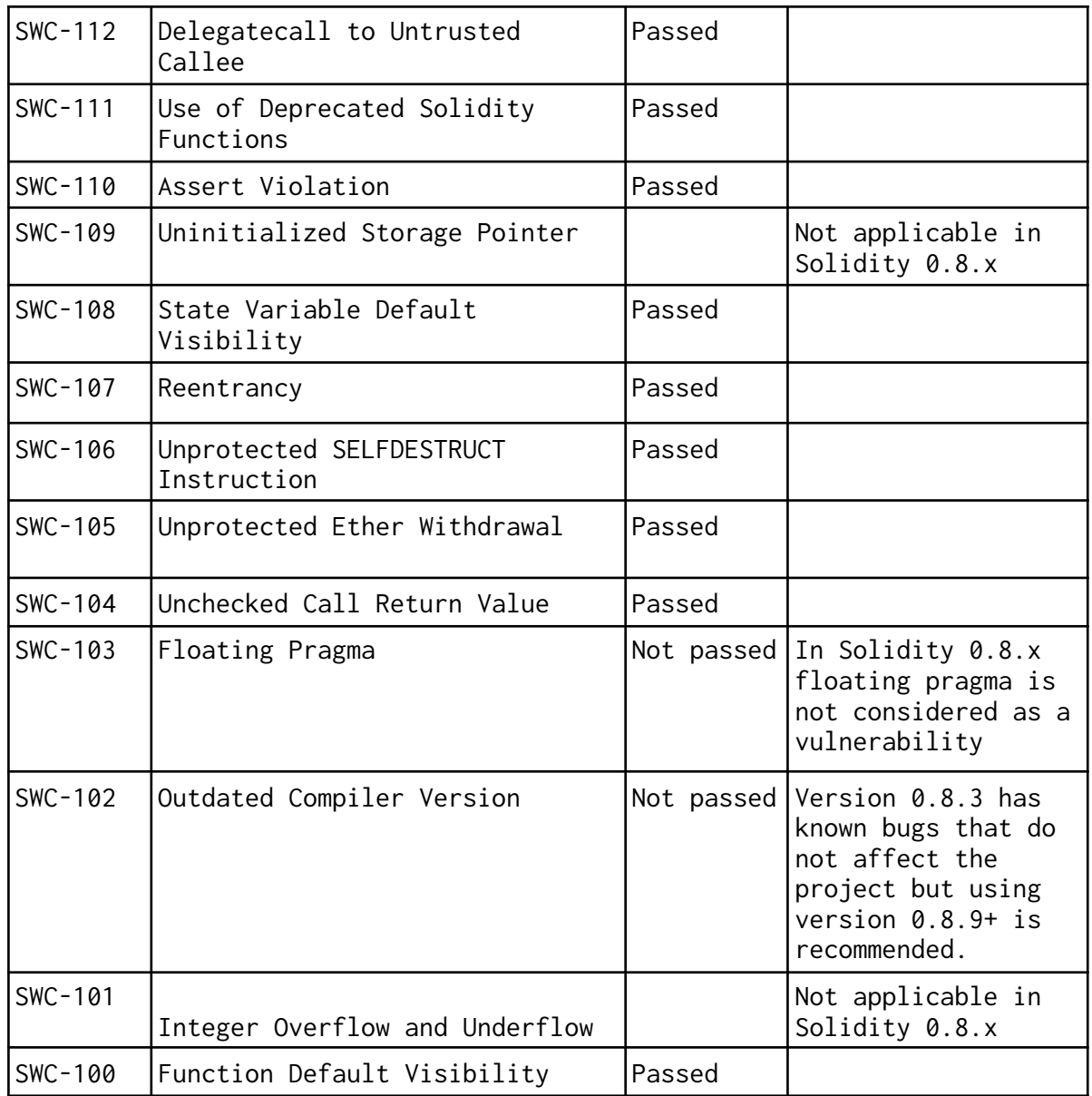